## WirmachenDruck Sie sparen, wir drucken!

## Datenblatt

Stülpdeckelschachtel A4, 31 x 22 x 4 cm 4/0-farbig

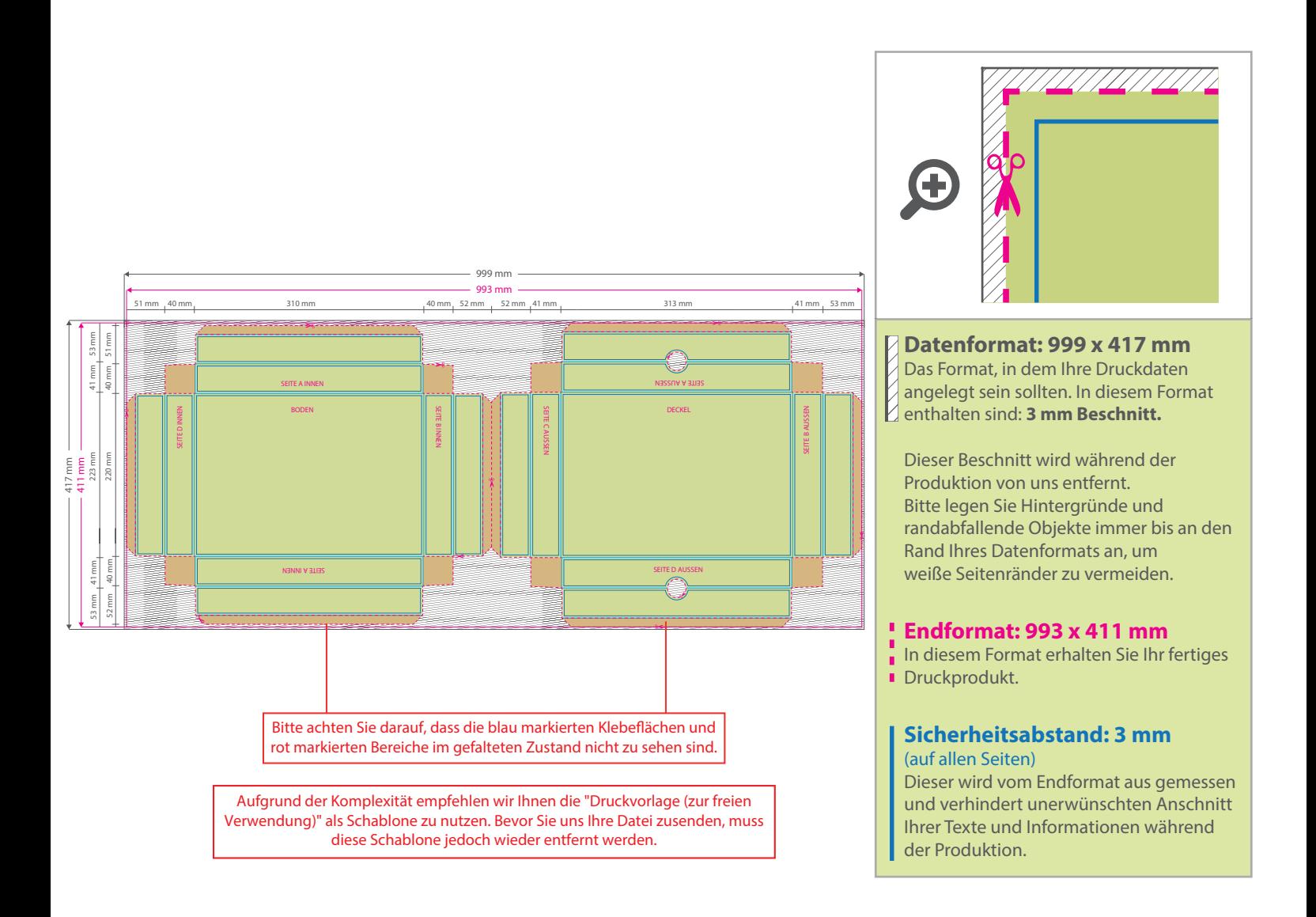

## 5 Tipps zur fehlerfreien Gestaltung Ihrer Druckdaten

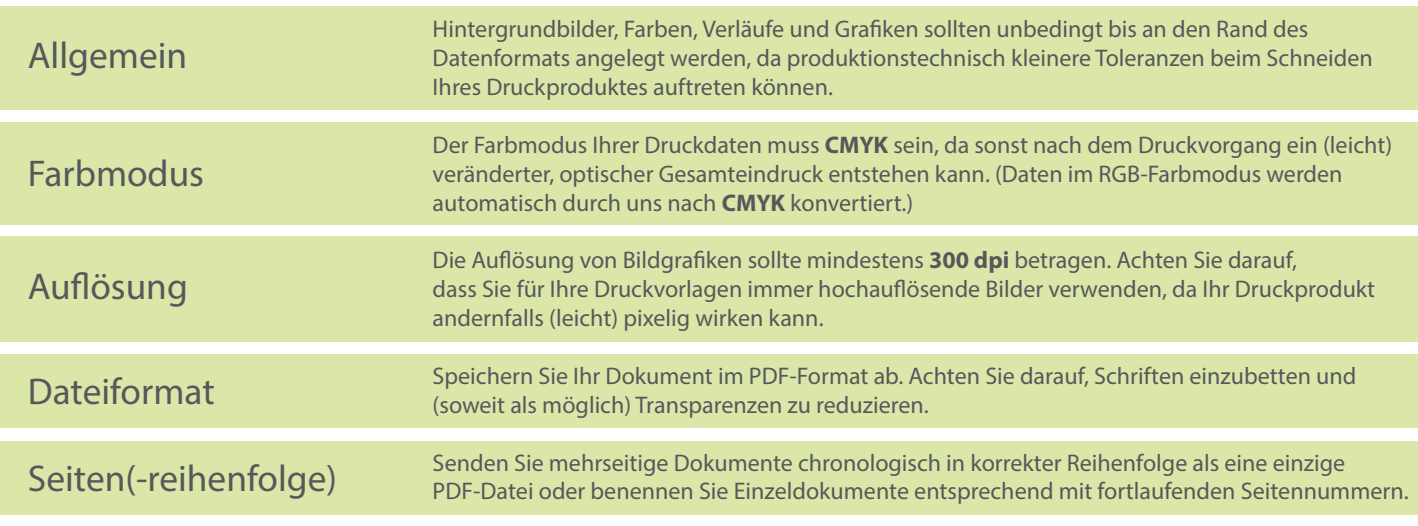